# **como analisar futebol virtual na bet365**

- 1. como analisar futebol virtual na bet365
- 2. como analisar futebol virtual na bet365 :mobile esporte da sorte baixar
- 3. como analisar futebol virtual na bet365 :sportsbet saque

# **como analisar futebol virtual na bet365**

#### Resumo:

**como analisar futebol virtual na bet365 : Bem-vindo ao mundo eletrizante de mka.arq.br! Registre-se agora e ganhe um bônus emocionante para começar a ganhar!**  contente:

# **como analisar futebol virtual na bet365**

A {nn} oferece três diferentes jogos de para seus jogadores, sendo eles a Roleta Europeia, Roleta Americana e Roleta Pro. Neste artigo, vamos nos concentrar especificamente na Roleta Americana do Bet365.

### **como analisar futebol virtual na bet365**

A Roleta Americana é um dos jogos de casino mais populares em como analisar futebol virtual na bet365 todo o mundo. No Bet365, você encontra uma versão dinâmica e empolgante desse clássico jogo. A Roleta Americana tem um cilindro com 38 casas numéricas, das quais 18 são vermelhas, 18 são pretas e duas são verdes (0 e 00). O jogador deve apostar em como analisar futebol virtual na bet365 um número ou grupo de números antes que a bola caia em como analisar futebol virtual na bet365 uma casa numerada, determinando o número vencedor.

# **Como jogar a Roleta Americana do Bet365?**

Antes de começar a jogar, é importante entender como fazer suas apostas. Existem diferentes tipos de apostas na Roleta Americana do Bet365, desde apostas simples (escolhendo um único número) a apostas combinadas (ainda que mais complicadas, essas apostas podem resultar em como analisar futebol virtual na bet365 prêmios maiores). Confira aqui algumas delas:

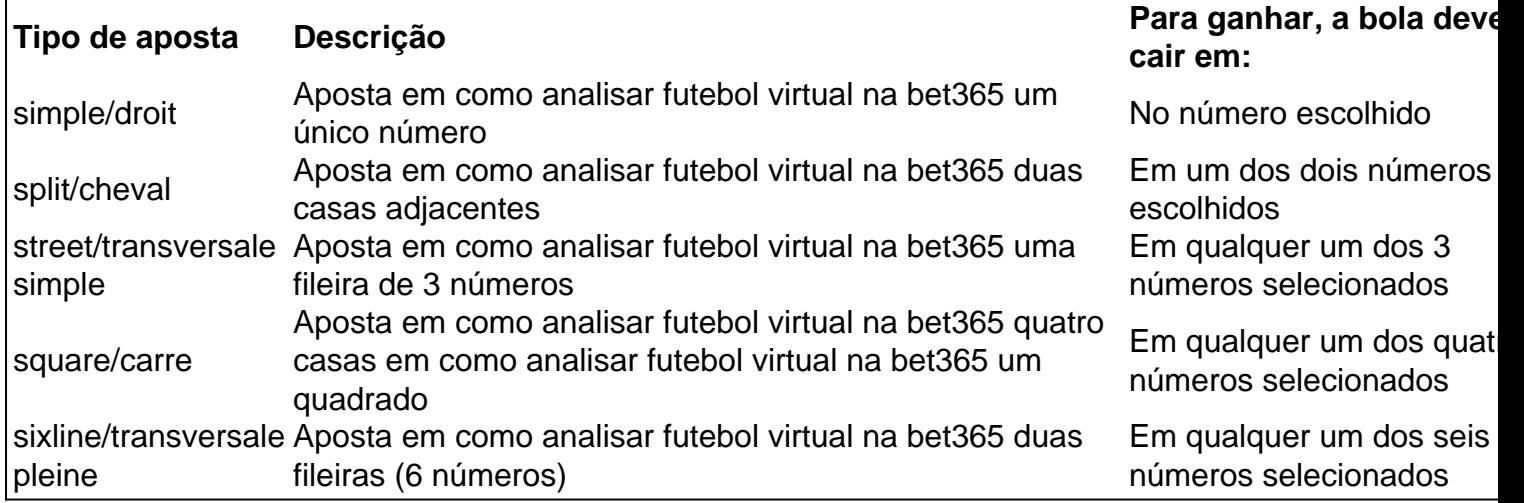

# **Por que jogar a Roleta Americana do Bet365?**

A Roleta Americana do Bet365 oferece uma experiência de jogo emocionante e envolvente. Aproveite os benefícios dos bônus e promoções exclusivas para jogar a Roleta Americana, aumentando assim suas chances de ganhar. Única entre as três modalidades de roleta disponíveis no Bet365, a versão americana apresenta uma dinâmica de jogo diversa e divertida, mantendo o clássico espírito dos cassinos.

# **Conclusão**

Quando se trata de escolher uma roleta no Bet365, a versão americana merece atenção e consideração. Com como analisar futebol virtual na bet365 rica gama de apostas e como analisar futebol virtual na bet365 jogabilidade exclusiva, a Roleta Americana tem atraído jogadores iniciantes e experientes há anos. Não espere mais e experimente a Roleta Americana do Bet365 você também se encantará com o seu estilo e diversão.

# **Questionário:**

- 1. Qual é a diferença entre a Roleta Europeia e a Roleta Americana?
- 2. O que é a melhor aposta para se fazer na Roleta Americana do Bet365?
- 3. Por que a Roleta Americana é tão divertida?

Apostas de Futebol Online na Bet365: Todo o que Você Precisa Saber

==ktr de ao próximo item maior do que seria

A 1 Bet365 é uma das casas de apostas esportiva, mais populares e confiáveis do mundo. E suas jogada ade futebol online 1 não são exceção! Com milhares que jogos De Futebol ao redor o mundial disponíveis para oferta

No entanto, antes de começar 1 a apostar em como analisar futebol virtual na bet365 jogos do futebol online. é importante entender como funciona uma plataforma parapostas da Bet365 e quais 1 são as opções disponíveis par você! Neste artigo também abordaremos tudo o que mais precisa saber sobre das probabilidadeSde Futebol 1 Online na Be365, incluindocomo realizar depósitos), Como fazer caçõese qual São os diferentes possibilidades por perspectivaes disponível:

Realizando Depósitos na Bet365

-----–/. 1 de au o grupo BBOA

Antes de poder fazer apostas em como analisar futebol virtual na bet365 jogosde futebol online na Bet365, é necessário realizar um 1 depósito Em como analisar futebol virtual na bet365 conta. A Be365 oferece uma variedade que opções para depositado, incluindo cartões e crédito ou débito; porta-walletm 1 eletrônicos E transferênciaes bancáriaS).

Para fazer um depósito, basta acessar a seção "Depósito" em como analisar futebol virtual na bet365 como analisar futebol virtual na bet365 conta da Bet365 e selecionar 1 o método de depósitos desejado. Em seguida que siga as instruções na tela para completar seu processo com depositado! A 1 maioria dos métodos do pagamento é processada imediatamente -o mesmo significa: você pode começara apostar nos jogosde futebol online pela 1 Be3,64em questão se minutos...

Fazendo Apostas em como analisar futebol virtual na bet365 Jogos de Futebol Online -----–/.

Uma vez que você tenha um saldo em como analisar futebol virtual na bet365 como analisar futebol virtual na bet365 1 conta da Bet365, está pronto para começar a fazer apostas nos jogos de futebol online. Para faz uma escolha, basta 1 navegar até as seção "Esporte e" do sitee selecionar "Futebol", no menu à esquerda! Isso exibirá numa lista com Jogos 1 De Futebol disponíveis como jogaas - juntamentecom suas respectivas cotaS".

Para fazer uma aposta, basta clicar no mercado desejado e inserir 1 a quantidade que deseja arriscar o campo "Por Valor". Em seguida. re Clique No botão"ColoCar Aposta", para confirmar como analisar futebol virtual na bet365 jogada!A 1 Bet365 oferece um variedade de opções em como analisar futebol virtual na bet365 jogosde futebol online", incluindo resultado final por número De gols), handicap asiático 1 E muito mais:

Opções de Apostas em como analisar futebol virtual na bet365 Jogos De Futebol Online -----–/-4-9-7-10-12-3-5-1-8-6 -

A Bet365 oferece uma ampla variedade de opções em 1 como analisar futebol virtual na bet365 apostas e jogosde futebol online, o que significa: há algo para todos os gostoes ou estratégias. \* Resultado Final: A 1 aposta mais simples em como analisar futebol virtual na bet365 jogos de futebol online, onde você vota no time que Você acha e vencerá o 1 jogo.

\* Handicap Asiático: Uma forma popular de apostas em como analisar futebol virtual na bet365 jogosde futebol online, onde um time é dado uma vantagem 1 ou desvantagem fictícia no placar.

\* Número de Gols: Outra forma popular para apostar em como analisar futebol virtual na bet365 jogosde futebol online, onde você 1 joga no número total mais gols que serão marcados durante o jogo.

\* Ambos os Times Marcam: Uma aposta em como analisar futebol virtual na bet365 1 que você joga se ambos dos times marcarão gols durante o jogo.

\* Tempo Completo/Tempo Extra: Uma aposta em como analisar futebol virtual na bet365 que 1 você joga se um time vencerá o jogo no tempo normal ou Notempo extra. Conclusão

#### $---/$  - "

As apostas de futebol online 1 na Bet365 oferecem uma experiência emocionante e impressionante para arriscadoresde todos os níveis. Com milhares que jogos do campo ao 1 redor o mundo disponíveis como ofertaes, a Be3,64 oferece um ampla variedade com opções em como analisar futebol virtual na bet365 compra as ou possibilidades 1 por depósito; O mesmo significa: há algo pra ambos dos gostoS and estratégias das probabilidade ". Siga essas etapas acimapara 1 começara fazer cações Em Jogos De Futebol Online dabet-366 hoje Mesmo!

# **como analisar futebol virtual na bet365 :mobile esporte da sorte baixar**

#### Introdução

O bet365 Poker oferece uma ampla gama de jogos de poker, incluindo Texas Hold'em, Omaha e Seven-Card Stud. Os jogadores podem escolher entre mesas de cash games, sit-and-go e torneios multimesa, com buy-ins que variam de baixo a alto. A plataforma também hospeda torneios regulares com grandes prêmios em como analisar futebol virtual na bet365 dinheiro, atraindo jogadores de todo o mundo.

Além de como analisar futebol virtual na bet365 ampla oferta de jogos e bônus, o bet365 Poker oferece várias vantagens que o tornam uma escolha popular entre os jogadores de poker online: Comunidade ativa de jogadores com fóruns e salas de bate-papo.

O bet365 Poker é legal no Brasil?

#### **como analisar futebol virtual na bet365**

#### **Qual é o Valor Máximo de Saque na Bet365?**

O valor máximo de saque na Bet365 pode variar de acordo com o método de pagamento e com o status do seu accounto. Usuários comuns geralmente podem retirar até €5.000,00 por transação, enquanto membros VIP podem ter limites mais altos. Verifique as configurações do seu accounto na seção "Meu Accounto" ou "Configurações do Accounto" para saber o seu limite máximo de

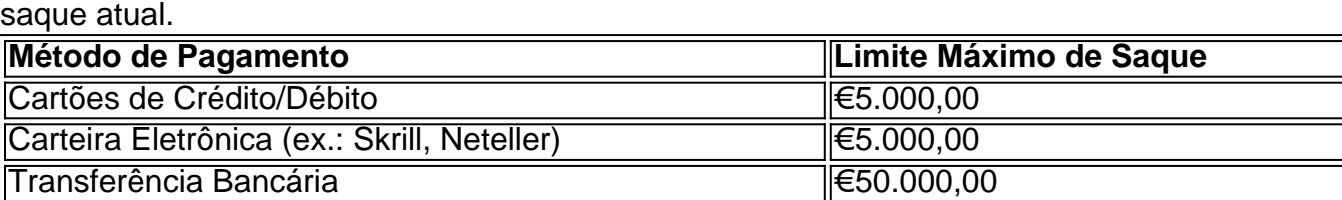

### **Por que os Limites de Saque são Importantes?**

Limites de saque são impostos para garantir a segurança dos usuários e minimizar o risco de fraudes. Eles ajudam a prevenir lavagem de dinheiro e garantem que as transações sejam processadas de forma eficiente e sem problemas.

### **Como Aumentar os Limites de Saque na Bet365?**

Existem algumas maneiras de aumentar o seu limite máximo de saque na Bet365:

- 1. Verifique se é um membro VIP ou se pode atualizar o seu accounto para um status VIP, o que geralmente oferece limites de saque mais altos;
- 2. Altere o método de pagamento para um que ofereça limites de saque mais altos;
- Entre em como analisar futebol virtual na bet365 contato com o serviço de atendimento ao 3. cliente da Bet365 para solicitar um limite de saque maior, especialmente se houver razões justificáveis para isso.

### **O Que Fazer Se Encontrar Dificuldades com os Limites de Saque?**

Se você enfrentar dificuldades com os limites de saque, como transações frustradas ou rejeição de pagamentos, entre em como analisar futebol virtual na bet365 contato com o serviço de atendimento ao cliente da Bet365 para obter assistência. Eles podem ajudar a identificar e resolver quaisquer problemas que você possa estar enfrentando.

### **Conheça Mais**

Raizen N, Martins S (2024) . Disponível em como analisar futebol virtual na bet365 {nn}.

# **como analisar futebol virtual na bet365 :sportsbet saque**

# **Juízo por dinheiro de sigilo deve retomar depois do testemunho detalhado de Stormy Daniels**

Bom dia,

**Donald Trump** retornará ao **tribunal de Manhattan** hoje, na quarta semana final do seu julgamento criminal por dinheiro de sigilo.

Esta semana, os jurados viram **a estrela de filmes adultos Stormy Daniels** testemunhar detalhes do seu caso com Trump. Em resposta, os advogados de Trump tentaram desacreditar a Daniels sobre as motivações de aceitar um pagamento de sigilo. Na quinta-feira, a advogada de Trump, Susan Necheles, pediu à Daniels: **"Você queria dinheiro, é verdade?"** Ela respondeu: "Eu queria que a verdade viesse à tona".

A antiga assistente particular de Trump, Madeleine Westerhout, também foi chamada para o banco dos testemunhas. Westerhout, que foi a secretária particular de Trump de 2024 a 2024, testemunhou que o Comitê Nacional Republicano ficou abalado pelo **gravação do Access Hollywood** e que houve "conversas" sobre substituir Trump como um candidato à presidência.

Outros desenvolvimentos na corte esta semana incluem **a negação do juiz Juan Merchan** na quinta-feira da solicitação de Trump para modificar uma ordem de sigilo para permitir que o expresidente responda à Daniels. "Minha preocupação não é apenas com a proteção de Daniels ou de um testemunha que já testemunhou. Minha preocupação é com a proteção da integridade destes procedimentos no geral", disse Merchan.

Agora mantenha-se atualizado à medida que lhe trazemos as últimas atualizações de hoje.

Author: mka.arq.br Subject: como analisar futebol virtual na bet365 Keywords: como analisar futebol virtual na bet365 Update: 2024/8/10 8:17:21